This is a free page sample. Access the full version online.

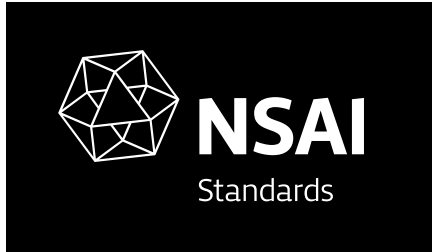

Standard Recommendation S.R. CWA 15748-6:2008

Extensions for Financial Services (XFS) interface specification - Release 3.10 - Part 6: PIN Keypad Device Class Interface - Programmer's Reference

C NSAI 2008 No copying without NSAI permission except as permitted by copyright law.

Incorporating amendments/corrigenda issued since publication:

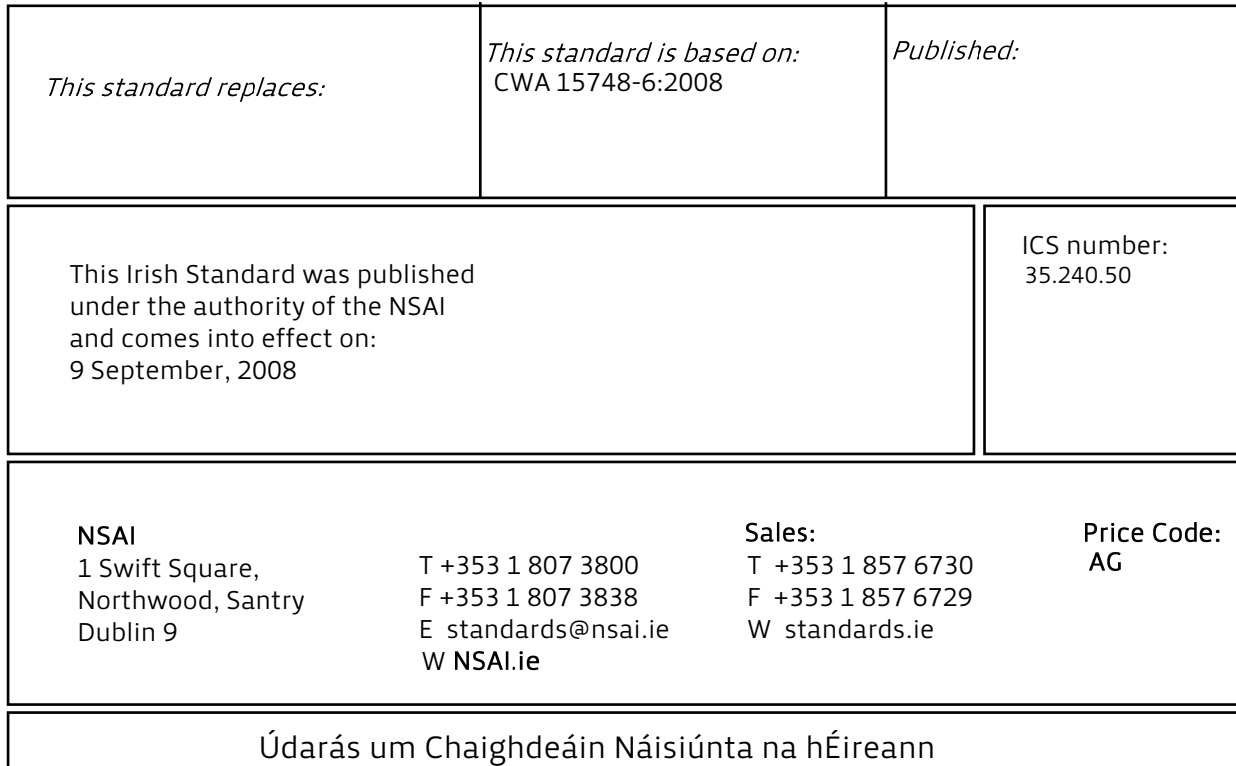

# **CEN**

 **CWA 15748-6** 

July 2008

## **WORKSHOP**

## **AGREEMENT**

**ICS** 35.240.50 Supersedes CWA 15748-6:2008, February

English version

### Extensions for Financial Services (XFS) interface specification - Release 3.10 - Part 6: PIN Keypad Device Class Interface - Programmer's Reference

This CEN Workshop Agreement has been drafted and approved by a Workshop of representatives of interested parties, the constitution of which is indicated in the foreword of this Workshop Agreement.

The formal process followed by the Workshop in the development of this Workshop Agreement has been endorsed by the National Members of CEN but neither the National Members of CEN nor the CEN Management Centre can be held accountable for the technical content of this CEN Workshop Agreement or possible conflicts with standards or legislation.

This CEN Workshop Agreement can in no way be held as being an official standard developed by CEN and its Members.

This CEN Workshop Agreement is publicly available as a reference document from the CEN Members National Standard Bodies.

CEN members are the national standards bodies of Austria, Belgium, Bulgaria, Cyprus, Czech Republic, Denmark, Estonia, Finland, France, Germany, Greece, Hungary, Iceland, Ireland, Italy, Latvia, Lithuania, Luxembourg, Malta, Netherlands, Norway, Poland, Portugal, Romania, Slovakia, Slovenia, Spain, Sweden, Switzerland and United Kingdom.

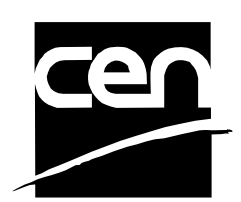

EUROPEAN COMMITTEE FOR STANDARDIZATION COMITÉ EUROPÉEN DE NORMALISATION EUROPÄISCHES KOMITEE FÜR NORMUNG

**Management Centre: rue de Stassart, 36 B-1050 Brussels** 

© 2008 CEN All rights of exploitation in any form and by any means reserved worldwide for CEN national Members.

## **Table of Contents**

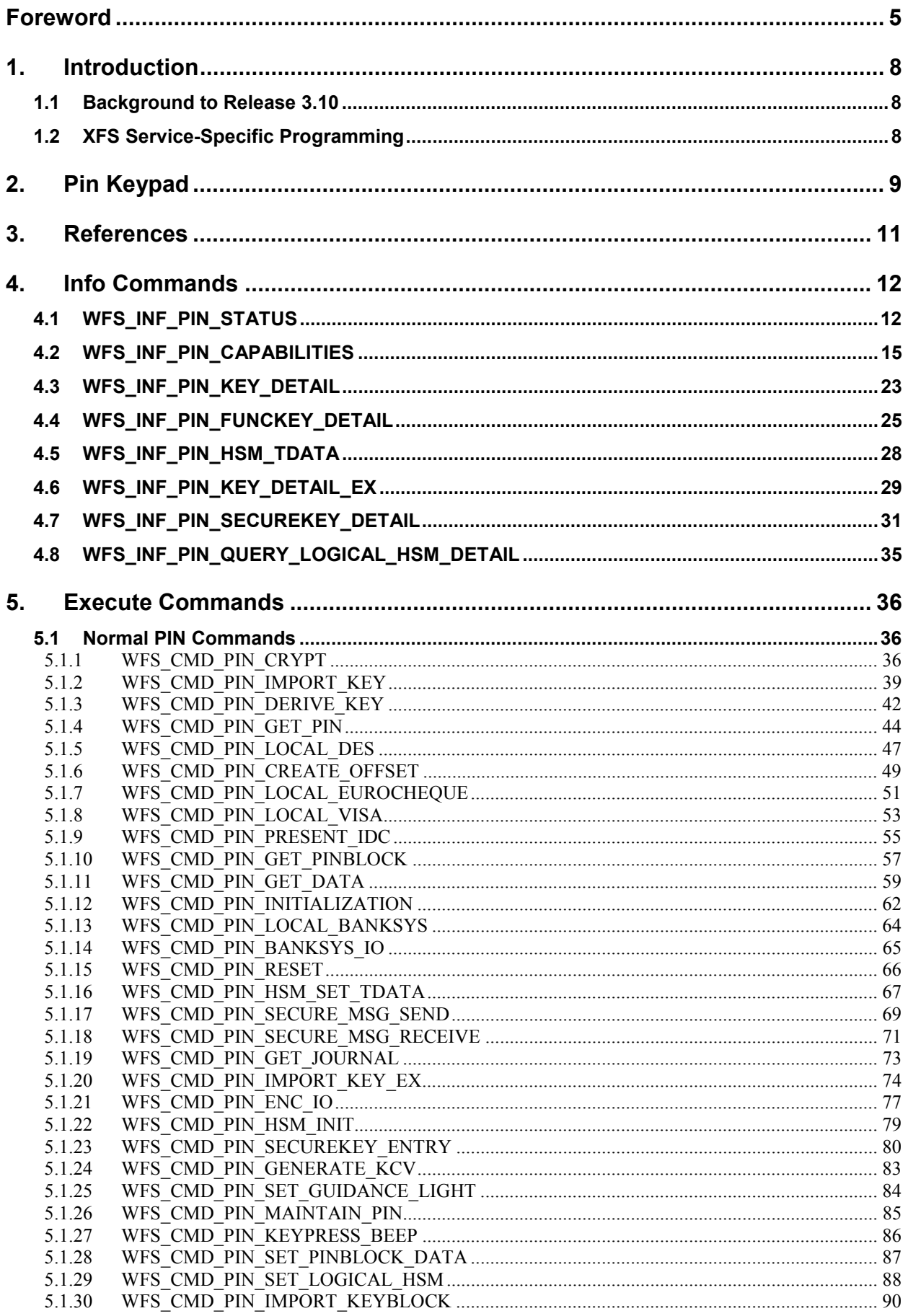

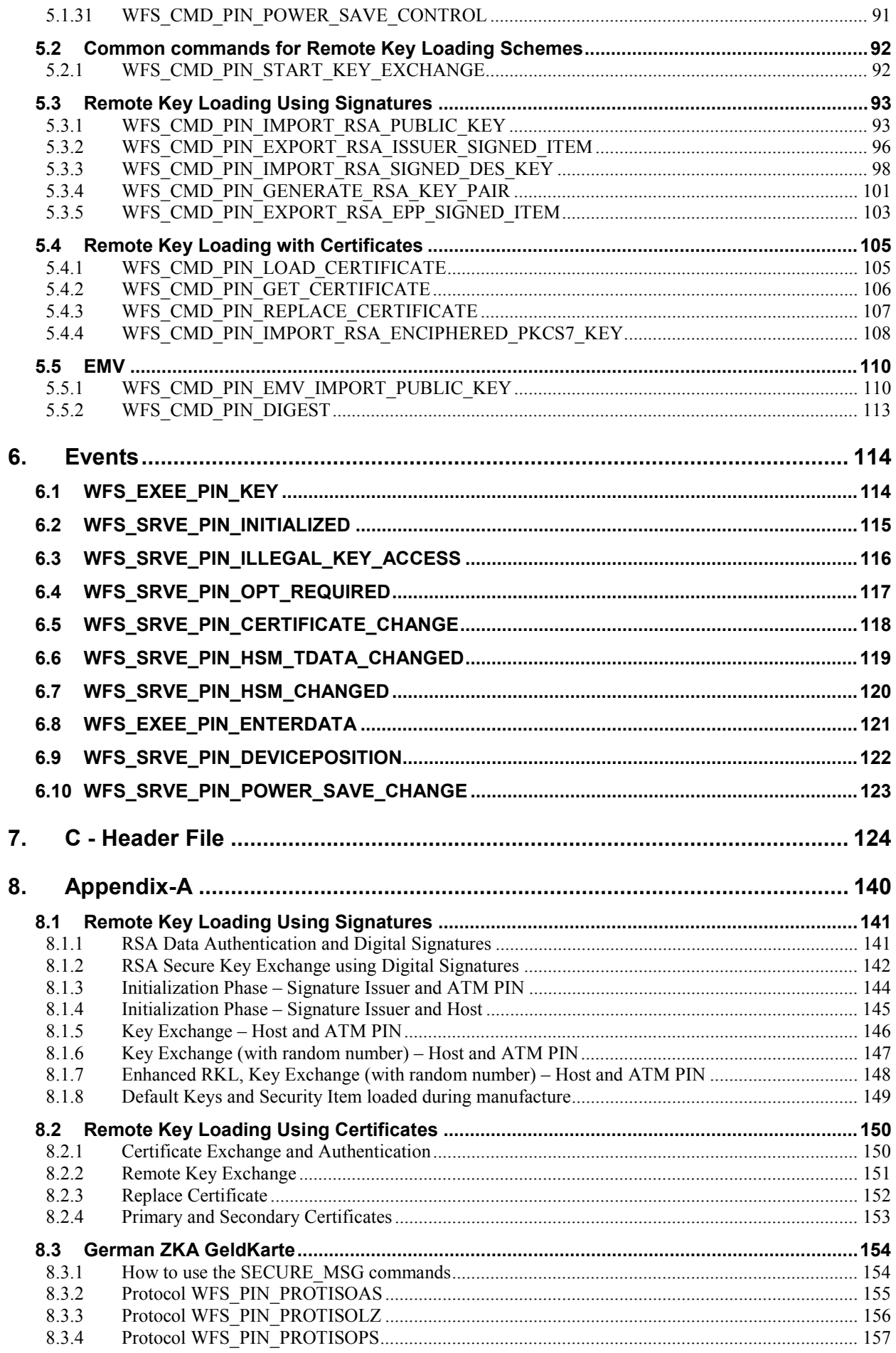

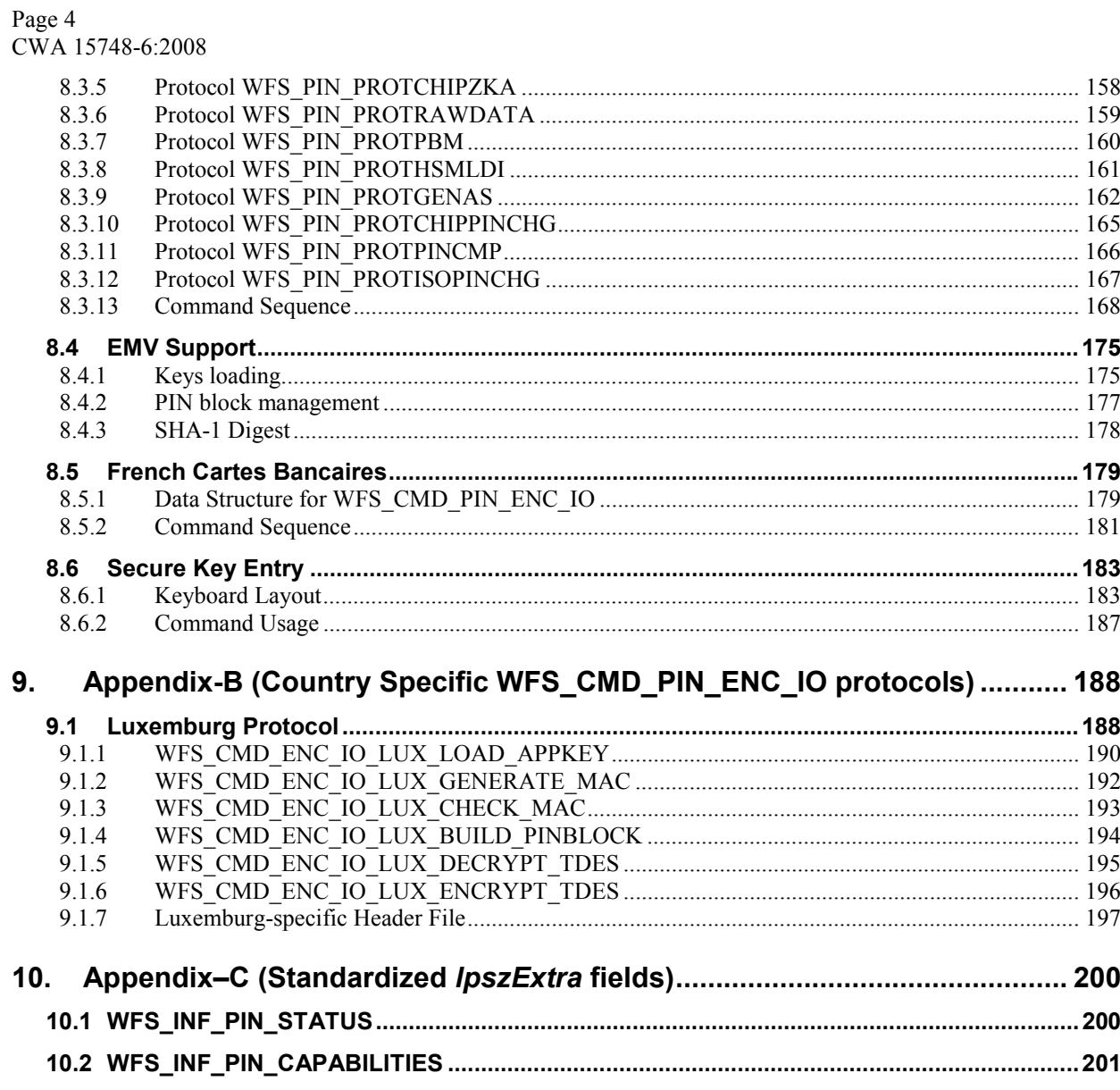

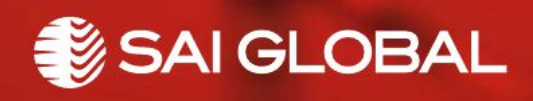

This is a free preview. Purchase the entire publication at the link below:

[Product Page](https://shop.standards.ie/en-ie/standards/s-r-cwa-15748-6-2008-866459_saig_nsai_nsai_2060755/)

[Looking for additional Standards? Visit Intertek Inform Infostore](https://www.intertekinform.com) 

[Learn about LexConnect, All Jurisdictions, Standards referenced in Australian legislation](https://www.intertekinform.com/en-au/regulatory-management/lexconnect-and-codeconnect/)